## תוכנה 1 – תרגיל 5

### **הוראות הגשה:**

- קראו בעיון את קובץ נוהל הגשת התרגילים אשר נמצא באתר הקורס.
- התרגיל יוגש דרך מערכת ה-VirtualTAU בלבד! (http://virtual2002.tau.ac.il).
	- יש להגיש קובץ zip יחיד הנושא את שם המשתמש, קובץ ה zip יכיל:
	- א. קובץ פרטים אישיים בשם txt.details המכיל שם ומספר תעודת זהות
		- ב. קבצי ה-Java של התכניות )אין להגיש קבצי class.)
- ג. קובץ טקסט עם העתק של כל קבצי ה Java. פורמט: txt או doc( לא אופיס 2007(
- ----------------------------------------------------------------------------------------------------

## **חלק א: כתיבת מחלקות בהינתן תיאור של השירותים.**

 $S=\{S1,S2,...,Sn\}$  : disjoint sets של  $S$  של  $S$  המייצגת קבוצה  $S$  של disjoint sets בשם

כך שכל Si הינה קבוצה של מספרים שלמים אי-שליליים, והחיתוך בין הקבוצות ריק

: המחלקה תתמוך בשירותים הציבוריים הבאים .([http://en.wikipedia.org/wiki/Disjoint\\_sets](http://en.wikipedia.org/wiki/Disjoint_sets))

```
/** 
 * Create a singleton set containing x (i.e. {x}) and add it 
 * to this object. 
* @pre x is not in any of the sets Si
* @post this = $prev(this) U({x})\star /
public void makeSet(int x); 
/** 
* Return true if and only if x and y belong to the same 
* set in this object.
* @pre x in Si, y in Sj
* @return true iff i == j
*/ 
public boolean equiv(int x, int y); 
/** 
 * Find the different sets that x and y belongs to. Remove 
 * them from this object and add their union 
* @pre x in Si , y in Sj , i != j
* @post this = $prev(this) - Si - Sj U {Sij} where Sij := Si U Sj*/ 
public void joinSets(int x, int y); 
/** 
* Return true if and only if x is in a set of this object
* @pre true ("no precondition")
* @return exists i s.t. x in Si
\star/public boolean inASet(int x);
```
אפשרות אחת לממש את המחלקה היא ע"י ייצוג כל קבוצה Si של S בתור עץ. כל צומת )הקשורה למספר שלם אי שלילי x )מצביעה להורה. בדרך זו, שורש של עץ מייצג בצורה ייחודית את הסט Si. מערך בשם parent יכול להחזיק את כל המצביעים האלה. ספציפית, לכל מספר x, הערך של . הוא מספר צומת האב בעץ או 1- אם x לא שייך לאף סט Si. שורש כל עץ מצביע לעצמו.  $\text{parent}[x]$ אורך המערך צריך להיות גדול יותר מכל מספר x שנמצא כרגע בסט Si כלשהוא. לפיכך, אם נוסיף מספר גדול יותר מהמקסימלי עד כה, נצטרך להחליף את המערך במערך חדש גדול יותר.

כל אובייקט של המחלקה DisjointSets מייצג קבוצה של קבוצות זרות, של שלמים אי-שליליים  ${\rm s.t}$ ייצוג זה מוגדר פורמלית ע"י פונקצית העזר  $\{S1,...,Sn\}$ 

```
if parent[x] = -1 then r(x) = -1else if parent [x] == x then r(x) = xelse r(x) = r(parent[x])
```
כעת, נוכל להגדיר את המיפוי מ-parent, שדה של האובייקט, לקבוצה של קבוצות:  $\{S(t) = \{S1, S2, \ldots, Sn\}$  כך ש

For all x, [for all i,  $1 \le i \le n$ ,  $x \notin Si$  ] iff  $[x \geq$  parent.length or parent $[x] = -1$  ] For all  $0 \le x, y \le$  parent.length,  $x, y \in S$  (x and y are in the same set) iff  $r(x) = r(y) \ne -1$ למשל, לאובייקט של DisjointSets כאשר מערך ה parent הוא:

| $-1$ | $-1$              | 5 | 3 | $-1$ | 12                        | $-1$ | 3 | 8 | $-1$ | $-1$ | $-1$ | 12           |  |
|------|-------------------|---|---|------|---------------------------|------|---|---|------|------|------|--------------|--|
| 0    | 1 2 3 4 5 6 7 8 9 |   |   |      |                           |      |   |   |      | 10   | 11   | -12          |  |
|      |                   |   |   |      |                           |      |   |   |      |      |      | : העצים יהיו |  |
|      | 3<br>7            |   |   |      | 12<br>5<br>$\overline{2}$ |      |   | 8 |      |      |      |              |  |

 $S = \{ {3,7} \} {12,5,2} {8} -1$ 

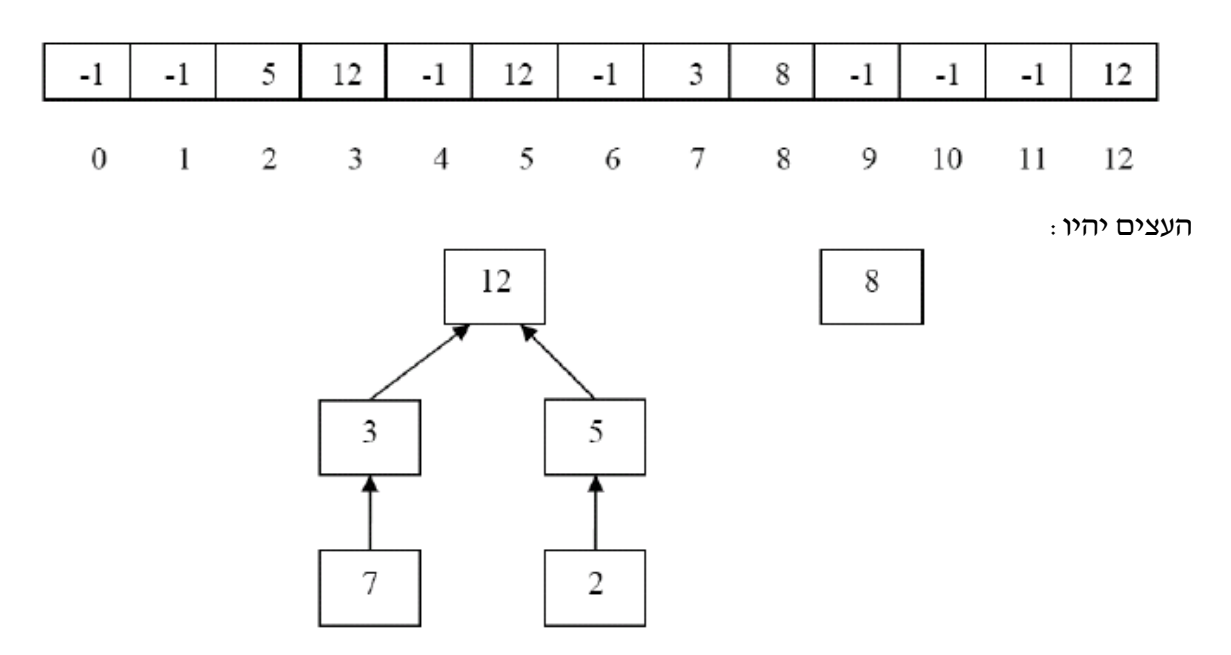

וקבל: ioinSets(7,5) אם נקרא ל- $\text{equiv}(3,5)$  נקבל:

# $.S = \{\{3,7,12,5,2\}\}\$  -1

 $S = \{ \{3,7,12,5,2\} \ \{8\} \ \{4\} \}$ נקבל ש- $makeSet(4)$ עת נפעיל כעת

### **המשימה**:

ממשו את המחלקה DisjointSets בצורה יעילה תוך שימוש במערך parent( התבססו על התכנית החלקית מאתר הקורס). שימו לב שניתן להגדיר שירותי עזר (לדוגמא, אולי יעזור להגדיר פונקציה שבודקת שמערך ה-parents ארוך מספיק להכיל את כל האיברים(. In this exercise, you will get the code of the class [Circle.](http://www.cs.tau.ac.il/courses/software1/0910a/hw/resources/hw5partb/API/Circle.html) Notice that the instance variables of class Circle include the radius, and two double values x0 and y0 which represent the center coordinates of the circle. We wish to change the implementation of class Circle so that instead of these two variables, we will have an instance of class [Point](http://www.cs.tau.ac.il/courses/software1/0910a/hw/resources/hw5partb/API/Point.html) as a member instance variable representing the center (download [Point.java\)](http://www.cs.tau.ac.il/courses/software1/0910a/hw/resources/hw5partb/src/Point.java).

Remember that changing the implementation details should not affect the API of the class! This means that this change should not be noticed by outside users of the class. In particular you are not allowed to modify any of the methods signatures. You will surely need to change the implementation of some of the methods. Use the Circle, java file given to you and modify it to implement your solution.

To test your modified Circle class, we supply you with a class [CircleViewer](http://www.cs.tau.ac.il/courses/software1/0910a/hw/resources/hw5partb/API/CircleViewer.html) which you can use to display your circles. [CircleTest.java](http://www.cs.tau.ac.il/courses/software1/0910a/hw/resources/hw5partb/src/CircleTest.java) is a simple program that uses CircleViewer. This program creates two circles and a CircleViewer object, and adds both circles to the viewer, using the method addCircle() of the viewer.

The CircleViewer "remembers" the circles it should display (by storing a reference to it), and whenever the update() method is called on it, it uses the [Circle](http://www.cs.tau.ac.il/courses/software1/0910a/hw/resources/hw5partb/API/Circle.html) interface to retrieve the state of all the circles it should display (i.e., calls getCenter(), getRadius()), and draws them appropriately. To use the CircleViewer class, download [shapes.zip](http://www.cs.tau.ac.il/courses/software1/0910a/hw/resources/hw5partb/shapes.zip) and include it in your project as explained below.

Write your own simple program called SimpleCircleTest that tests your circle implementation class. Remember to test all the methods in the class, and use the CircleViewer class.

בשאלה נעשה שימוש בקבצי jar. כאשר ברצונכם להוסיף קובץ jar( או zip )לפרויקט ב-Eclipse:

- קליק ימני על הפרויקט
- Add External Archives ואחייכ Build Path -
	- בחירה בקובץ אותו רוצים להוסיף לפרויקט

הקובץ hw5partb.zip מכיל את הקבצים הנדרשים בשאלה

### **חלק ג:**

שאלה זו עוסקת בתכנון ובהגדרת טיפוס נתונים עבור פולינום (polynomial – רב איבר) שמקדמיו שלמים.

- $c_0 + c_1 x + c_2 x^2 + c_3 x^3 + ... + c_n x^n$  **פולינום** הוא ביטוי מהצורה:  $c_0 + c_1 x + c_2 x^2 + c_3 x^3 + ...$
- <sup>0</sup> הם מספרים שלמים, והם נקראים **המקדמים** של הפולינום )coefficients). , <sup>1</sup> , … ,
- המעריך הגדול ביותר בפולינום )של איבר שהמקדם שלו אינו אפס( נקרא **הדרגה** )degree )של הפולינום.

 $13$  לדוגמא: הביטוי  $5x^2 + 5x^2 + 2x^3 - 2x^3 - 5x^2 + 3$  הוא פולינום שדרגתו 3 ומקדמיו הם

בהמשך התרגיל אתם מתבקשים לממש את המחלקה Polynomial.

להלן תזכורת מתמטית:

**סכום של שני פולינומים** הוא פולינום שהמקדמים שלו הינם סכומים של המקדמים המתאימים )לפי  $b(x)\!=\!2x^2\!+\!4x\!+\!1$  ו-  $a(x)\!=\!6x^3\!+\!3x^2\!+\!8$  ו-  $a(x)\!=\!2x^2\!+\!4x\!+\!1$ וזקות) של שני הפולינומים הנתונים. למשל,<br>נקבל: 4x+9+5x<sup>2</sup>+4x+9. מ

**מכפלה של שני פולינומים** הינה פולינום, אשר מתקבל כתוצאה של "פתיחת סוגריים" רגילה בביטוי: 1 1  $1, a(x) + b(x) = 6x^3 + 5.$ נ**ומים** הינה פולינום, אשר מתקבל כתוצאה של "פתיחת סוגריים" רגילה בביטוי:<br> $a(x)\cdot b(x) = (a_n x^n + a_{n-1}x^{n-1} + \cdots + a_1 x + a_0) \cdot (b_m x^m + b_{m-1}x^{m-1} + \cdots + b_1 x + b_0)$ ה פולינום, אשר מתקבל כתוצאה של ״פתיחת סו:<br>-h +···+*a<sub>1</sub>x+a<sub>0</sub>)* · (*b<sub>m</sub>x<sup>m</sup> + b<sub>m=1</sub>x<sup>m-1</sup> +</del>*  $a(x)+b(x)=6x^3+5x^2+4x+$ יל שני פולינומים הינה פולינום, אשר מתקבל כתוצאה של "פתיחת סוגריים" רגילה בביטוי.<br>• ל שני פולינומים הינה פולינום, אשר מתקבל כתוצאה של " $\cdot b(x) = (a_n x^n + a_{n-1} x^{n-1} + \cdots + a_1 x + a_0) \cdot (b_m x^m + b_{m-1} x^{m-1} + \cdots +$ 

$$
a(x) \cdot b(x) = (a_n x^n + a_{n-1} x^{n-1} + \dots + a_1 x + a_0) \cdot (b_m x^m + b_{m-1} x^{m-1} + \dots + b_1 x + b_0)
$$
  

$$
\Rightarrow b(x) = x^3 + 4x - a(x) = 3x^2 + x + 2
$$
  

$$
a(x) \cdot b(x) = (3x^2 + x + 2) \cdot (x^3 + 4x) = 3x^{2+3} + 3 \cdot 4x^{2+1} + x^{1+3} + 4x^{1+1} + 2x^3 + 8x =
$$
  

$$
= 3x^5 + 12x^3 + x^4 + 4x^2 + 2x^3 + 8x = 3x^5 + x^4 + 14x^3 + 4x^2 + 8x.
$$

ובמקרה הכללי:

$$
p(x) = p_0 + p_1 x + p_2 x^2 + \dots + p_m x^m
$$
  
\n
$$
q(x) = q_0 + q_1 x + q_2 x^2 + \dots + q_n x^n
$$
  
\n
$$
p(x)q(x) = p_0 q_0 + (p_0 q_1 + p_1 q_0)x + (p_0 q_2 + p_1 q_1 + p_2 q_0)x^2
$$
  
\n
$$
+ (p_0 q_3 + p_1 q_2 + p_2 q_1 + p_3 q_0)x^3
$$
  
\n
$$
+ (p_0 q_4 + p_1 q_3 + p_2 q_2 + p_3 q_1 + p_4 q_0)x^4 + \dots
$$
  
\n
$$
+ (p_0 q_{n+m} + p_1 q_{n+m-1} + p_2 q_{n+m-2} \dots
$$
  
\n
$$
+ p_{n+m-1} q_1 + p_{n+m} q_0)x^{n+m}.
$$

- .1 ממשו את המחלקה Polynomial. אם לצורך הגדרת המחלקה יש צורך בשרותי עזר נוספים, שדות, בנאים או טיפוסים חדשים ממשו גם אותם.
	- .2 עבור כל שרות הוסיפו תיעוד של השרות במונחי **המצב המופשט** של הטיפוס כפי שמתואר בראש המנשק. את תשובותיכם מלאו במקום המיועד מעל לחתימת כל אחת מהשרותים.
- .3 מהי פונקצית ההפשטה של המימוש אותו בחרתם? השלימו את ... = (this (AF כהערה בראש המחלקה.
- $@$ representation\_inv:... מהו משתמר הייצוג של המימוש אותו בחרתם? השלימו את ... כהערה בראש המחלקה.
	- .5 הגדירו וממשו מחלקה TestPolynomial( בעלת פונקציית main):
	- a. הגדירו מערך של פולינומים באורך ארבע ומלאו אותו בפולינומים )coded hard)
		- b. בקשו מהמשתמש )השתמשו במחלקה Scanner):
			- i. לבחור פולינום (לפי המיקום במערך)
- $\deg$ ree, coeff, add, ) וֹ... לבחור את אחת מהפעולות המוגדרות על פולינומים (mul, sub, minus
- iii. לפי הפעולה, אם יש צורך, יש לבחור את הפולינום עליו תתבצע הפעולה )לפי המיקום במערך) או את הדרגה (עבור coeff)
	- iv. לחשב את בקשת המשתמש ולהדפיס את התוצאה למסך.

```
פולינום מקובע )immutable )שמקדמיו שלמים **/
 * @abst: c_0 + c_1 x + c_2 x^2 + c_3 x^3 + ... + c_n x^n*
 * AF(this) = 
 *
 * @representation_invariant:
 *
 */
public class Polynomial {
  השרות מחזיר את דרגת הפולינום **/ 
 *
    * @abst:
    */
   public int degree ( ){
      // implementation missing…
   }
  השרות מחזיר את המקדם של האיבר עם מעריך d** / 
 *
    * @abst:
    */
   public int coeff (int d)){
       // implementation missing…
   }
  השרות מחזיר את הסכום של הפולינום הנוכחי ושל הארגומנט q** / 
 *
    * @abst:
    */
   public Polynomial add (Polynomial q)){
      // implementation missing…
   }
  השרות מחזיר את המכפלה של הפולינום הנוכחי ושל הארגומנט q** / 
 *
    * @abst:
    */
   public Polynomial mul (Polynomial q)){
       // implementation missing…
   }
  מחזיר את תוצאת חיסור q מהפולינום הנוכחי **/ 
 *
    * @abst:
    */
   public Polynomial sub (Polynomial q))){
       // implementation missing…
   }
  מחזיר פולינום שמקדמיו נגדיים )מינוס( למקדמי הפולינום הנוכחי **/ 
 *
    * @abst:
    */
   public Polynomial minus ( ))){
      // implementation missing…
   }
מחזיר מחרוזת המתארת את הפולינום הנוכחי **/
 *
    * @abst:
    */
   public String toString ( ))){
       // implementation missing…
   }
}
```